УТВЕРЖДАЮ Первый заместитель генерального директора - ^заместитель по научной работе ФГУП «ВНИИФТРИ» А.Н. Щипунов **430 »** 01 2019 г.

# Комплекс аппаратно-программный «АвтоУраган-ВСМ2-М»

## Методика поверки

## 651-18-072 МП

## 1 ОБЩИЕ СВЕДЕНИЯ

 $1.1$ Настоящая методика распространяется на комплексы аппаратно-программные «АвтоУраган-ВСМ2-М» (далее - комплексы), изготавливаемые обществом с ограниченной ответственностью «Рекогна-Индастриал» и устанавливает объем и методы первичной и периодических поверок.

1.2 Периодическая поверка производится один раз в два года.

### 2 УСЛОВИЯ ПОВЕРКИ

2.1 Поверка производится при рабочих условиях эксплуатации поверяемых комплексов и используемых средств поверки.

2.2 Средства поверки комплекса должны быть подготовлены к работе в соответствии с их инструкциями по эксплуатации.

2.3 Первичная и периодическая поверка комплекса по измерению скорости движения транспортных средств (ТС) должна производиться на месте эксплуатации комплекса.

2.4 Первичная и периодическая поверка комплекса по измерению текущего времени и координат может проводиться в лабораторных условиях.

2.5 При перемещении комплекса на новое место или нарушения пломбировки крепления комплекса должны быть проведены операции в объеме периодической поверки.

### 3 ОПЕРАЦИИ ПОВЕРКИ

3.1 При проведении поверки должны выполняться операции, указанные в таблице 1. Таблица 1 - Операции поверки

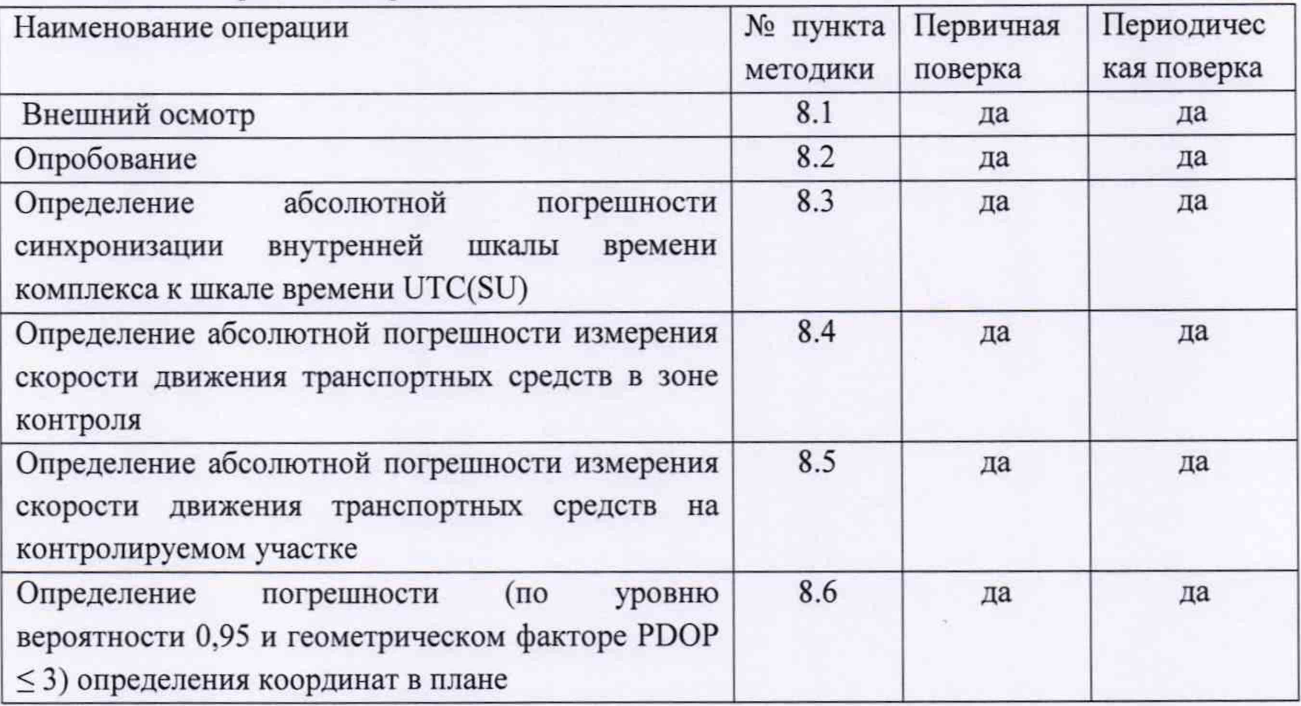

3.2 Допускается проведение поверки меньшего числа измеряемых величин, которые используются при эксплуатации по соответствующим пунктам настоящей методики поверки. Соответствующая запись должна быть сделана в эксплуатационных документах и свидетельстве о поверке на основании решения эксплуатирующей организации. Метрологические характеристики, поверяемые в обязательном порядке определены в п 8.3.

3.3 При получении отрицательных результатов поверки по любому пункту таблицы 1 комплекс считается не прошедшим поверку.

## **4. СРЕДСТВА ПОВЕРКИ**

4.1 При проведении поверки рекомендуется применять средства поверки, указанные в таблице 2.

Таблица 2 - средства поверки

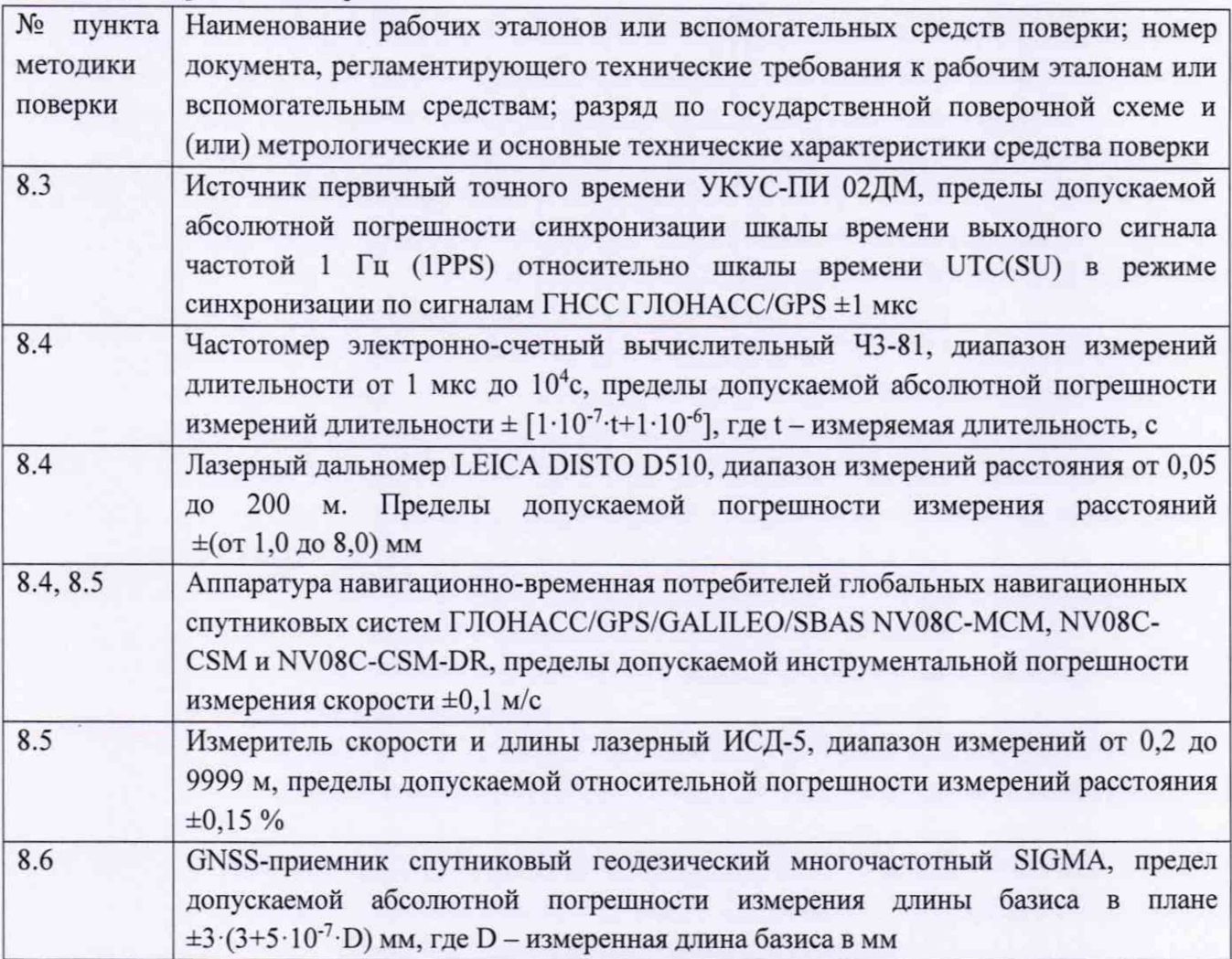

4.2 Вместо указанных в таблице 2 средств поверки допускается применять другие аналогичные средства поверки, обеспечивающие определение метрологических характеристик с требуемой точностью.

4.3 Все средства поверки должны быть исправны, поверены и иметь свидетельства о поверке или оттиск поверительного клейма на приборе или в технической документации.

## **5 ТРЕБОВАНИЯ К КВАЛИФИКАЦИИ ПОВЕРИТЕЛЕЙ**

5.1 Поверка должна осуществляться поверителями - специалистами организаций, аккредитованных на поверку средств измерений в соответствии с законодательством Российской Федерации об аккредитации в национальной системе аккредитации.

### **6 ТРЕБОВАНИЯ БЕЗОПАСНОСТИ**

6.1 При проведении поверки комплекса следует соблюдать требования безопасности, устанавливаемые руководством по эксплуатации на комплекс и руководствами по эксплуатации используемого при поверке оборудования.

#### **7 ПОДГОТОВКА К ПОВЕРКЕ**

7.1 Перед проведением поверки поверитель должен изучить инструкции по эксплуатации поверяемого прибора и используемых средств поверки.

## **8 ПРОВЕДЕНИЕ ПОВЕРКИ**

#### **8.1 Внешний осмотр**

При проведении внешнего осмотра должно быть установлено соответствие комплекса следующим требованиям:

- комплектность комплекса должна соответствовать комплектности, указанной в формуляре;

- на корпусе компьютерного блока и видеодатчика должна быть нанесена маркировка в соответствии с описанием типа. Пломбировка должна быть в целостности;

- комплекс не должен иметь механических повреждений, влияющих на его работу.

Результаты поверки по данному пункту считать положительными, если обеспечивается выполнение всех перечисленных в пункте требований.

## **8.2 Опробование**

8.2.1 Подготовить комплекс к работе, проверить включение электропитания комплекса.

8.2.2 Проверить идентификационные данные ПО. Данные должны соответствовать приведенным в таблице 3.

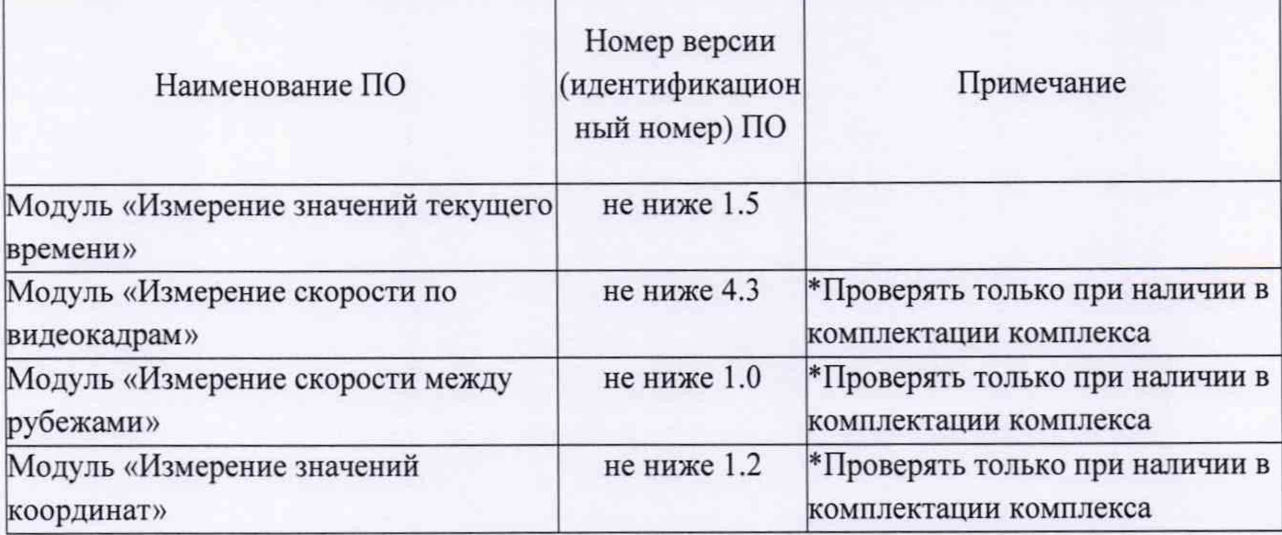

Таблица 3 - Идентификационные данные метрологически значимой части ПО

8.2.3 Проследовать на ТС через зону контроля каждого видеодатчика. Убедиться, что видеодатчик из состава комплекса фиксирует ТС, и на монитор комплекса выводится результат (рисунок 1):

- изображение зафиксированного ТС;

- значения даты и времени в момент фиксации;

- значение скорости ТС (при наличии модуля «Измерение скорости по видеокадрам»);

- распознанный государственный регистрационный знак (ГРЗ).

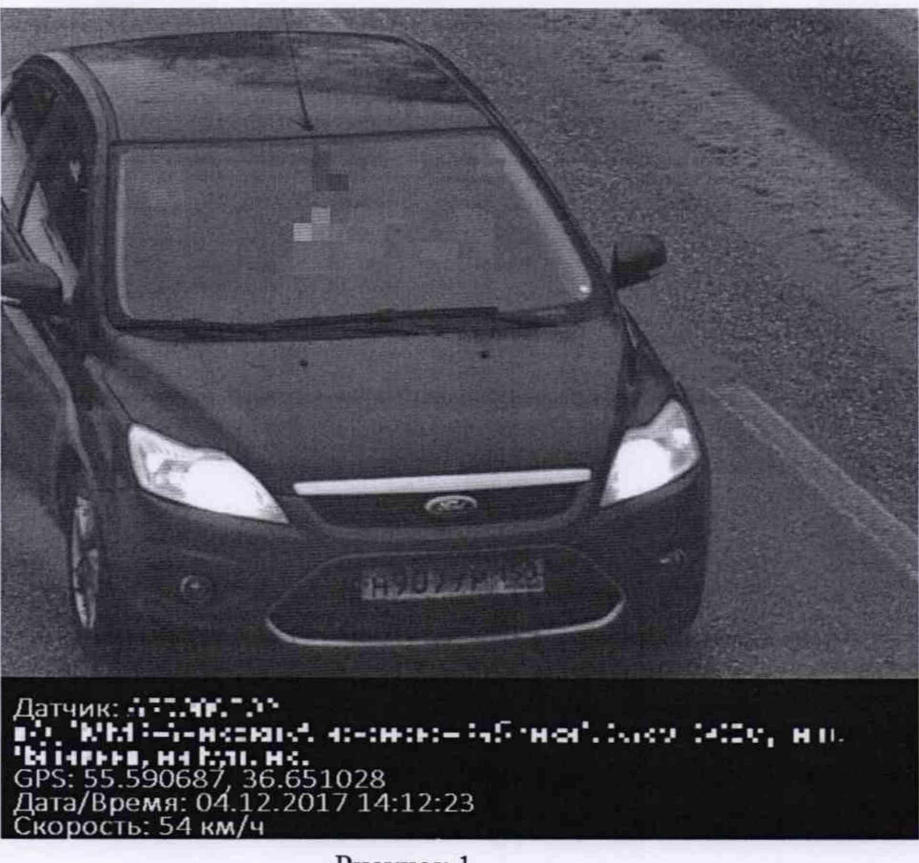

Рисунок 1

8.2.4 Выполнить действия пункта 8.2.3. для каждого видеодатчика комплекса.

8.2.5 Результаты поверки по пункту 8.2 считать положительными, если обеспечивается выполнение требований, перечисленных в пунктах 8.2.2 и 8.2.3. При получении отрицательных результатов дальнейшее проведение поверки прекращают.

## **8.3 Определение абсолютной погрешности синхронизации внутренней шкалы времени комплекса к шкале времени UTC(SU)**

8.3.1 Определение проводится путем сравнения времени, записанного на формируемом видеокадре, со значением эталонного времени. В качестве эталонного времени используется значение времени UTC(SU) с источника первичного точного времени.

8.3.2 Собрать схему в соответствии с рисунком 2.

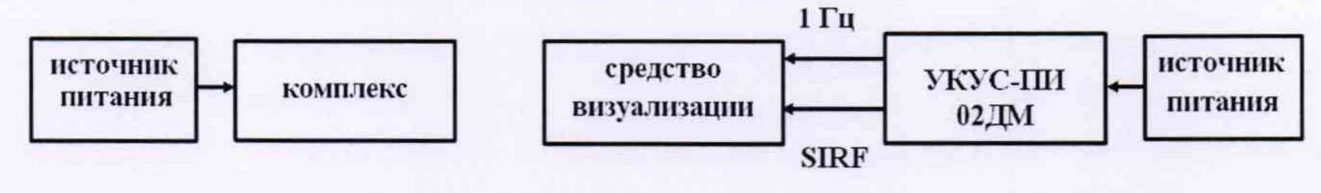

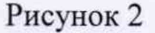

Обеспечить радиовидимость сигналов навигационных космических аппаратов ГЛОНАСС и GPS в верхней полусфере. В соответствии с эксплуатационной документацией на комплекс и УКУС-ПИ 02ДМ подготовить их к работе.

8.3.3 Поместить электронный дисплей в поле зрения видеодатчика одновременно с пластиной ГРЗ для обеспечения формирования кадров.

8.3.4 Сформировать пять кадров в течение 10 минут с изображением электронного дисплея (рисунок 3).

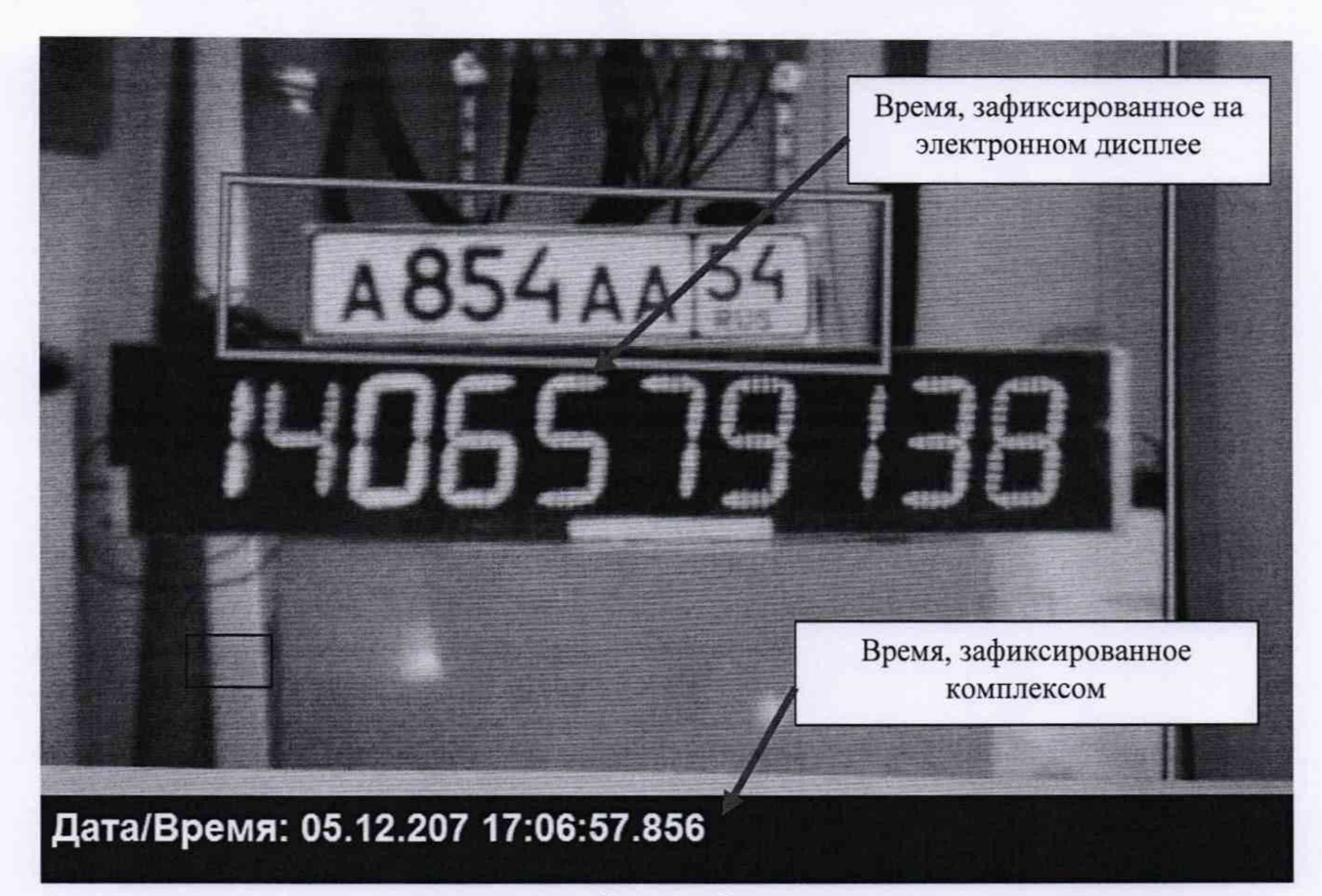

Рисунок 3

Для каждого из сформированных кадров сравнить значения эталонного времени  $T_3$ (изображение дисплея на кадре) с временем формирования кадра Т<sub>фк</sub> (значение времени, записанное в нижнем левом углу кадра), определить их разность по формуле (с учетом разницы часовых поясов времени комплекса и эталонного времени):

$$
\Delta T = T_3 - T_{\Phi K}.
$$

8.3.5 Результаты поверки считать положительными, если для всех проведенных измерений для каждого видеодатчика разность эталонного и измеренного времени находится в пределах:

- для модификаций с индексом «03» ±1000 мс;

- для модификаций с индексом «04» ±1 мс.

**8.4 Определение абсолютной погрешности измерения скорости движения транспортных средств в зоне контроля**

Определение погрешности измерения скорости движения транспортных средств в зоне контроля осуществляется только при наличии модуля «Измерение скорости по видеокадрам».

Определение погрешности по данному пункту методики может проводиться по одному из вариантов.

Вариант 1.

8.4.1. Определение погрешности измерений скорости движения ТС в зоне контроля по видеокадрам проводится сравнением значения скорости измеренной комплексом и значения скорости с эталонного навигационного приемника.

8.4.1.1 Подключить эталонный навигационный приемник к персональному компьютеру с установленным программным обеспечением для записи данных в файл с эталонного навигационного приемника, и разместить их в автомобиле.

8.4.1.2 Установить частоту выдачи данных эталонным навигационным приемником (темп решения) 10 Гц. Начать запись данных с эталонного навигационного приемника.

8.4.1.3 Проехать на автомобиле зону контроля видеодатчика не менее 5 раз с разными скоростями, при этом две скорости должны быть минимально и максимально возможными на данном участке дороги.

Рекомендуется выбирать минимально и максимально возможные скорости движения автомобиля основываясь, в первую очередь, на обеспечении безопасности участников движения на контролируемом участке дороги во время поверки.

8.4.1.4 Остановить запись данных с эталонного навигационного приемника.

8.4.1.5 По данным с комплекса определить время фиксации автомобиля в зоне контроля для каждого из пяти проездов.

8.4.1.6 Выбрать из записанных данных с эталонного навигационного приемника данные, соответствующие моментам времени, зафиксированных комплексом для каждого из пяти проездов.

8.4.1.7 Для каждого проезда рассчитать абсолютную погрешность измерения скорости движения ТС в зоне контроля по формуле:

$$
\Delta V_i = V_i - V_{2i}
$$

где  $V_i$ - значение скорости в зоне контроля, измеренное комплексом для *i*-го проезда, выраженное в км/ч;

*Vyx -* значение скорости в зоне контроля по данным с эталонного навигационного приемника для /-го проезда, выраженное в км/ч;

8.4.1.8 Повторить операции п.п  $8.4.1.1 - 8.4.1.7$  для каждого видеодатчика с индексом «М» и «SM».

8.4.1.9 Результаты поверки считать положительными, если абсолютная погрешность измерений скорости для каждого из пяти проездов в зоне контроля не превышает для скоростей до 100 км/ч не более  $\pm 1$  км/ч, для скоростей свыше 100 км/ч до 255 км/ч не более  $\pm 2$  км/ч, для скоростей свыше 255 км/ч до 350 км/ч не более  $\pm 3$  км/ч.

Вариант 2.

8.4.2. Погрешность измерения скорости движения транспортных средств в зоне контроля видеодатчика определяется как сумма относительной погрешности измерений межкадровых интервалов и относительной погрешности измерения пройденного пути, определенных независимо и последовательно. Операции данного пункта методики проводятся только для видеодатчиков с индексом «М» и «SM».

8.4.2.1 Определение погрешности формирования межкадрового интервала.

8.4.2.2 Подключить частотомер к выходу синхронизации видеодатчика.

8.4.2.3 Включить частотомер. Установить частотомер в режим измерения периода по входу «В». Установить параметры вывода результатов с усреднением по 100 измерениям. Регулируя чувствительность на входе «В» частотомера, добиться устойчивого измерения периода следования межкадровых синхроимпульсов.

8.4.2.4 Провести измерения интервалов между синхроимпульсами (между кадрами) в течение не менее 30 с.

8.4.2.5 Рассчитать абсолютную погрешность формирования интервалов времени между кадрами по формуле:

$$
\Delta_{\tau}=\tau_i-\tau_n,
$$

где  $\tau_i$  - измеренное значение интервала между кадрами;

тп - номинальное значение интервала между кадрами (из паспорта на видеодатчик).

8.4.2.6 Рассчитать относительную погрешность формирования интервалов времени между кадрами по формуле:

$$
\delta_{\tau} = 100\% \cdot \Delta_{\tau}/\tau_{n}
$$

8.4.2.7 Определение погрешности измерений расстояния в зоне контроля

8.4.2.8 Открыть в ПО комплекса окно «Поверка измерения пути» (см. Руководство администратора ПО «АвтоУраган»)

8.4.2.9 По видеоизображению проверяемого видеодатчика расположить ТС неподвижно в зоне контроля по направлению к видеодатчику (согласно схеме, приведенной на рисунке 4):

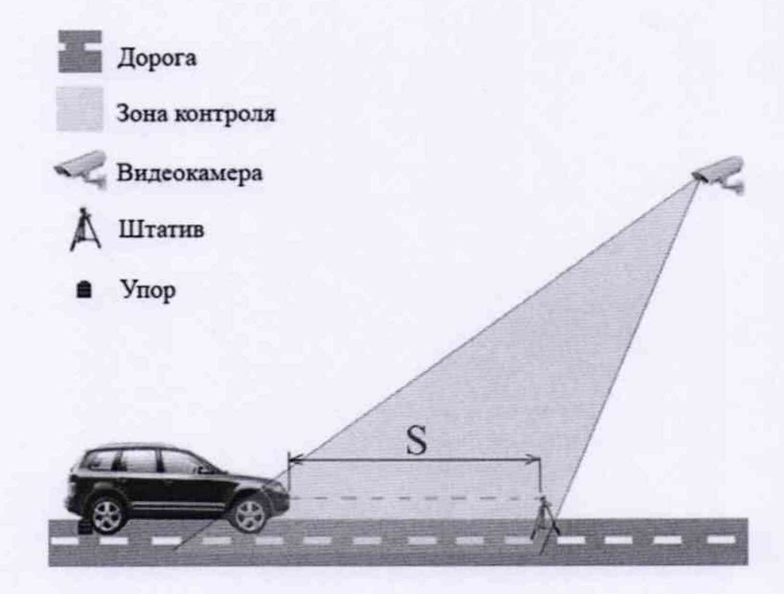

Рисунок 4

8.4.2.10 Установить лазерный дальномер на штативе в упор к пластине гос. номера ТС. В программе включить измерение пройденного пути. Переместить ТС задним ходом, затем зафиксировать ТС неподвижно.

8.4.2.11 Провести измерение расстояния S дальномером до пластины гос. номера на ТС лазерным дальномером S<sub>3i</sub>.

8.4.2.12 Измерить это же расстояние комплексом Si.

8.4.2.13 Повторить измерения пути не менее трех раз (шаги 8.4.2.9-8.4.2.12).

8.4.2.14 Рассчитать относительную погрешность измерений расстояния для каждого измерения по формуле:

$$
\delta_{si} = 100\% \cdot (S_i - S_{\text{ai}})/S_{\text{ai}}.
$$

8.4.2.15 Из трех значений относительной погрешности измерения расстояний выбрать максимальное по модулю  $\delta_{\text{smax}}$ 

8.4.2.16 Рассчитать относительную погрешность измерения скорости для данного видеодатчика по формуле:

## $\delta_{\text{CKODOCTM}} = |\delta_{\tau}| + |\delta_{\text{smax}}|,$

где  $\delta_t$  – относительная погрешность измерений интервалов времени между кадрами (из п. 8.4.2.6)

 $\delta_{\text{smax}}$  – относительная погрешность измерений расстояний в зоне контроля (из п. 8.4.2.14).

8.4.2.17 Рассчитать значение абсолютной погрешности измерений скорости для значений скорости (V) 100, 255 и 350 км/ч по формуле:

$$
\Delta_{\text{CKOPOCTH}} = (\text{V} \cdot \delta_{\text{CKOPOCTH}} / 100\%).
$$

8.4.2.18 Повторить операции п.п 8.4.2.1 - 8.4.2.17 для каждого видеодатчика с индексом «М» и «SM».

8.4.2.19 Результаты поверки по п.8.4.2 считать положительными, если абсолютная погрешность измерений скорости для скоростей до 100 км/ч не более ±1 км/ч, для скоростей свыше 100 км/ч до 255 км/ч не более *±2* км/ч, для скоростей свыше 255 км/ч до 350 км/ч не более ±3 км/ч.

**8.5 Определение абсолютной погрешности измерения скорости движения транспортных средств на контролируемом участке**

Определение погрешности измерения скорости движения транспортных средств на контролируемом участке осуществляется только при наличии модуля «Измерение скорости между рубежами» и только для модификаций с индексом «04».

Определение погрешности по данному пункту методики может проводиться по одному из вариантов.

Вариант 1.

8.5.1 Погрешность измерений скорости на контролируемом участке определяется как сумма погрешности синхронизации двух зон видеодатчиков на рубежах контроля и погрешности измерений пройденного пути ТС на контролируемом участке. Данные погрешности определяются независимо и последовательно. Контролируемым участком дороги является расстояние от начала зоны контроля рубежа 1 до конца зоны контроля рубежа 2.

8.5.1.1 Определение погрешности измерения пройденного пути ТС.

8.5.1.2 Установить на ТС измеритель скорости и длины лазерный ИСД-5, привести его в рабочий режим.

8.5.1.3 Установить ТС неподвижно в зоне контроля на рубеже 1 на протяженный участок (см. рисунок 5).

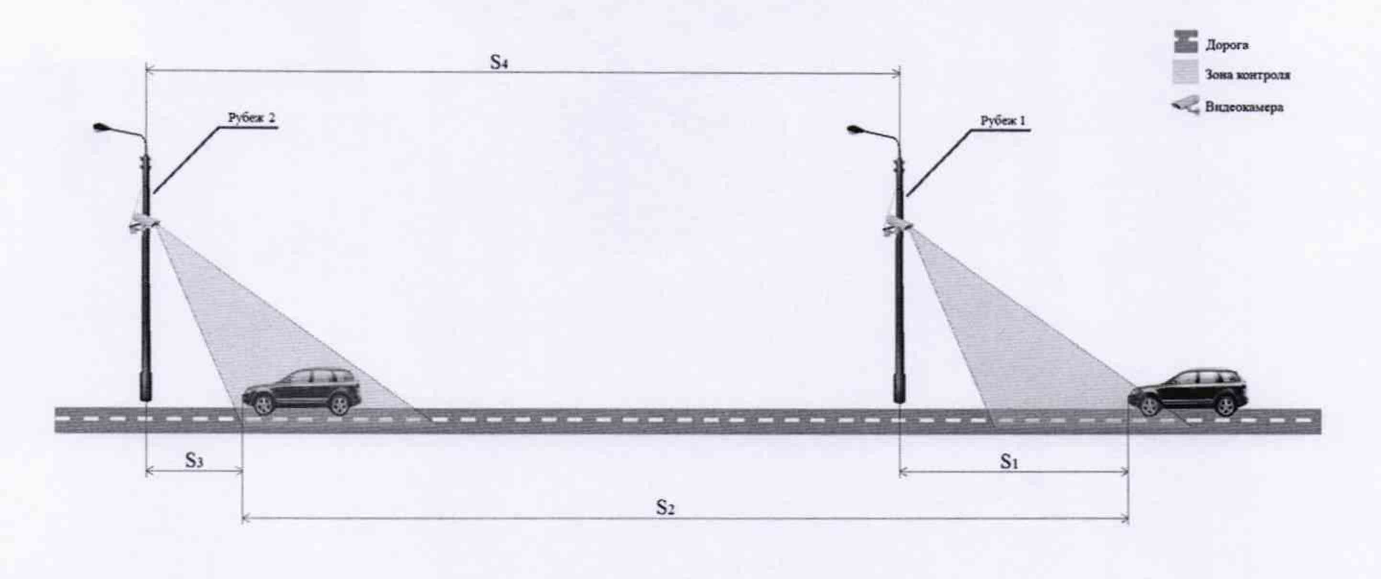

#### Рисунок 5

8.5.1.4 В программном обеспечении (ПО) комплекса на рубеже 1 произвести запуск измерения пройденного пути для выбранного ТС. Зафиксировать значение расстояния S1, которое ПО комплекса автоматически рассчитает.

8.5.1.5 На ТС включить измерение пути лазерным измерителем длины. Проследовать на ТС к рубежу 2 и Остановить ТС внутри зоны контроля рубежа 2. В ПО комплекса на рубеже 2 произвести запуск измерения пройденного пути для выбранного ТС. Зафиксировать значение расстояния S3, которое ПО комплекса автоматически рассчитает.

8.5.1.6 Зафиксировать показания S2, полученные с помощью лазерного измерителя длины.

8.5.1.7 В ПО сервера средней скорости внести полученные значения S1 и S3 для выбранных рубежей контроля. ПО сервера средней скорости рассчитает значение S пройденного TC пути по данным значениям S1, S3, S4.

8.5.1.8 Сравнить рассчитанное комплексом значение S пройденного TC пути на контролируемом участке со значением S2 измеренным лазерным измерителем длины.

Рассчитать значение относительной погрешности измерения пройденного пути по формуле:

$$
\delta_{\text{nytu}} = 100\% \cdot (S - S2)/S2.
$$

8.5.1.9 Рассчитать значение относительной погрешности измерений текущего времени между рубежами по формуле:

$$
\delta_{\rm T} = 100\% \cdot 2 \cdot \Delta_{\rm T}/(\text{S2} / \text{V}_{\text{max}}),
$$

где  $\Delta$ т - абсолютная погрешность измерений текущего времени на рубеже, определенная по п.п. 8.3.4;

S2 - фактическое расстояние между рубежами контроля;

 $V_{\text{max}}$  – максимальная скорость транспортного средства ( $V_{\text{max}}$  = 97,2 м/с).

8.5.1.10 Рассчитать относительную погрешность измерений скорости для данного участка между рубежами по формуле:

$$
\delta_{\text{CKOPOCTM}} = |\delta_T| + |\delta_{\text{HyrM}}|.
$$

8.5.1.11 Рассчитать значение абсолютной погрешности для скоростей (V) 100, 255 и 350 км/ч по формуле:

## $\Delta$ скорости = (V·  $\delta$ скорости/100%).

8.5.1.12 Результаты поверки считать положительными, если абсолютная погрешность измерений скорости на контролируемом участке не превышает для скоростей до 100 км/ч не более ±1 км/ч, для скоростей свыше 100 км/ч до 255 км/ч не более ±2 км/ч, для скоростей свыше 255 км/ч до 350 км/ч не более ±3 км/ч.

Вариант 2.

8.5.2 Определение погрешности измерений скорости на контролируемом участке дороги проводится сравнением значения скорости измеренной комплексом и значения скорости с эталонного навигационного приемника.

8.5.2.1 Подключить эталонный навигационный приемник к персональному компьютеру с установленным программным обеспечением для записи данных в файл с эталонного навигационного приемника, и разместить их в автомобиле.

8.5.2.2 Установить частоту выдачи данных эталонным навигационным приемником (темп решения) 10 Гц. Начать запись данных с эталонного навигационного приемника.

8.5.2.3 Проехать на автомобиле контролируемый участок дороги не менее 3 раз с разными скоростями, при этом две скорости должны быть минимально и максимально возможными на данном участке дороги.

Рекомендуется выбирать минимально и максимально возможные скорости движения автомобиля основываясь, в первую очередь, на обеспечении безопасности участников движения на контролируемом участке дороги во время поверки.

8.5.2.4 Остановить запись данных с эталонного навигационного приемника.

8.5.2.5 По данным с комплекса определить время фиксации автомобиля на въезде и выезде с контролируемого участка дороги для всех проездов.

8.5.2.6 Выбрать из записанных данных с эталонного навигационного приемника данные, соответствующие интервалам времени нахождения автомобиля на контролируемом участке дороги для всех проездов.

8.5.2.7 Определить среднее значение скорости движения автомобиля на контролируемом участке дороги по данным с эталонного навигационного приемника по формуле:

$$
V_{\mathcal{I}i} = \frac{\sum_{j=1}^{N} Vj(i)}{N}
$$

где *V3i -* значение скорости на контролируемом участке дороги по данным с эталонного навигационного приемника для *i*-го проезда, выраженное в км/ч;

*Vj(i) -* значение мгновенной скорости по данным с эталонного навигационного приемника для /-го проезда, выраженное в км/ч;

N - количество значений мгновенной скорости по данным с эталонного навигационного приемника для /-го проезда.

8.5.2.8 Рассчитать значение абсолютной погрешности измерений скорости на контролируемом участке дороги по формуле:

$$
\Delta V_i = V_i - V_{2i}
$$

где *Vf—* значение скорости на контролируемом участке дороги, измеренное комплексом для /-го проезда, выраженное в км/ч;

8.5.2.9 Результаты поверки считать положительными, если абсолютная погрешность измерений скорости на участке не превышает для скоростей до 100 км/ч не более ±1 км/ч, для скоростей свыше 100 км/ч до 255 км/ч не более ±2 км/ч, для скоростей свыше 255 км/ч до 350 км/ч не более ±3 км/ч.

**8.6 Определение погрешности (по уровню вероятности 0,95 и геометрическом факторе PDOP < 3) определения координат в плане**

8.6.1 С помощью геодезического приемника определить значения широты и долготы *(L* и *В)* расположения комплекса.

8.6.2 Осуществить запись NMEA сообщений с частотой 1 сообщение в 1 с для геодезического приемника и поверяемого комплекса в течение 5 минут.

8.6.3 Определить систематическую составляющую погрешности определения координат для строк, в которых значение PDOP < 3, например, для координаты В (широта):

$$
B(j) = B(j) - B_{\text{delicme}}(j)
$$

$$
dB = \frac{1}{N} \cdot \sum_{i=1}^{N} \Delta B(j)
$$

где  $B_{\text{neñcts}}(j)$  - действительное значение координаты В в j-ый момент времени, секунды;

B(j) - измеренное значение координаты В в j-й момент времени, секунды;

N - количество измерений.

Аналогичным образом определить систематическую составляющую погрешности определения координаты L (долгота).

8.6.4 Определить среднее квадратическое отклонение (СКО) случайной составляющей погрешности определения координат, например, для координаты В (широта):

$$
\sigma_{\rm B} = \sqrt{\frac{\sum_{j=1}^{N} (\Delta B(j) - dB)^2}{N - 1}}
$$

Аналогичным образом определить СКО случайной составляющей погрешности определения координаты L (долгота).

8.6.5 Перевести значения погрешностей определения координат в плане (широты и долготы) из угловых секунд в метры:

- для широты:

$$
\Delta B(n) = arc1 \cdot \frac{a(1-e^2)}{\sqrt{(1-e^2\sin^2 B)^3}} \cdot \Delta B
$$

- для долготы:

$$
\Delta L(m) = \ arcl'' \frac{a(1 - e^2)\cos B}{\sqrt{\left(1 - e^2 \sin^2 B\right)^3}} \cdot \Delta L''
$$

где а – большая полуось эллипсоида (ПЗ-90.11: а = 6378136 м);

е – первый эксцентриситет эллипсоида (WGS-84:  $e^2 = 6.69437999014 \cdot 10^{-3}$ , П3-90.11:  $e^2$  $= 6,6943662 \cdot 10^{-3}$ :

 $1" = 0,000004848136811095359933$  радиан (arc1").

8.6.6 Определить абсолютную погрешность (при доверительной вероятности 0,95) определения координат в плане:

$$
\Pi_{\rm B} = \pm \left( \sqrt{dB(M)^2 + dL(M)^2} + 2 \cdot \sqrt{\sigma_{\rm B}(M)^2 + \sigma_L(M)^2} \right)
$$

8.6.7 Результаты поверки считать положительными, если значения абсолютной погрешности (по уровню вероятности 0,95 и геометрическом факторе PDOP < 3) определения координат в плане находятся в пределах ±5 м.

#### **9 ОФОРМЛЕНИЕ РЕЗУЛЬТАТОВ ПОВЕРКИ**

9.1 На комплекс, прошедший поверку с положительными результатами, выдается свидетельство о поверке по форме, установленной приказом Минпромторга России № 1815 от 02.07.2015.

Для комплексов с измерением скорости в зоне контроля на оборотной стороне свидетельства о поверке указываются модели и заводские номера видеодатчиков, входящих в состав поверяемого комплекса, а также указывается адрес места установки.

Для комплексов с измерением скорости на контролируемом участке на оборотной стороне свидетельства о поверке указываются модели и заводские номера видеодатчиков, адреса мест установки видеодатчиков на рубежах въезда и выезда, а также контролируемое направление движения между рубежами.

9.2 При отрицательных результатах поверки комплекс к применению не допускается, свидетельство о поверке аннулируется и на него выдается извещение о непригодности к применению в соответствии с приказом Минпромторга России № 1815 от 02.07.2015.

Начальник НИО-6 ФГУП «ВНИИФТРИХ КАНИЯ В.И. Добровольский